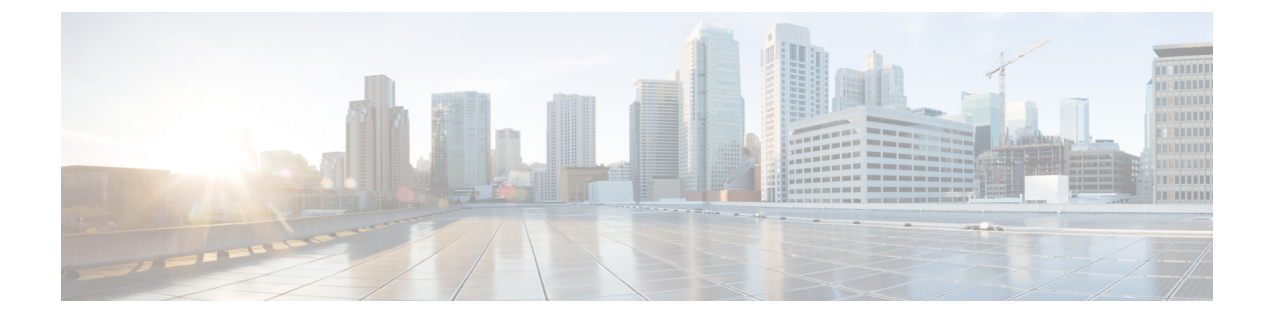

# エージェント状態情報モジュール

Desktop.agentStateInfo モジュールは、エージェント関連の情報における最新のデータ更新を リッスンします。

#### 例

```
import {
    Service
} from "@wxcc-desktop/sdk-types";
```

```
type LatestInfoData = {
   teamId ? : string;
    teamName ? : string;
   dn ? : string;
   status ? : string;
   subStatus ? : string;
   idleCodes ? : Service.Aqm.Configs.Entity[];
   wrapupCodes ? : Service.Aqm.Configs.Entity[];
    outDialRegex ? : string;
    isOutboundEnabledForTenant ? : boolean;
    isOutboundEnabledForAgent ? : boolean;
};
```
次の表に、ペイロードの詳細を示します。

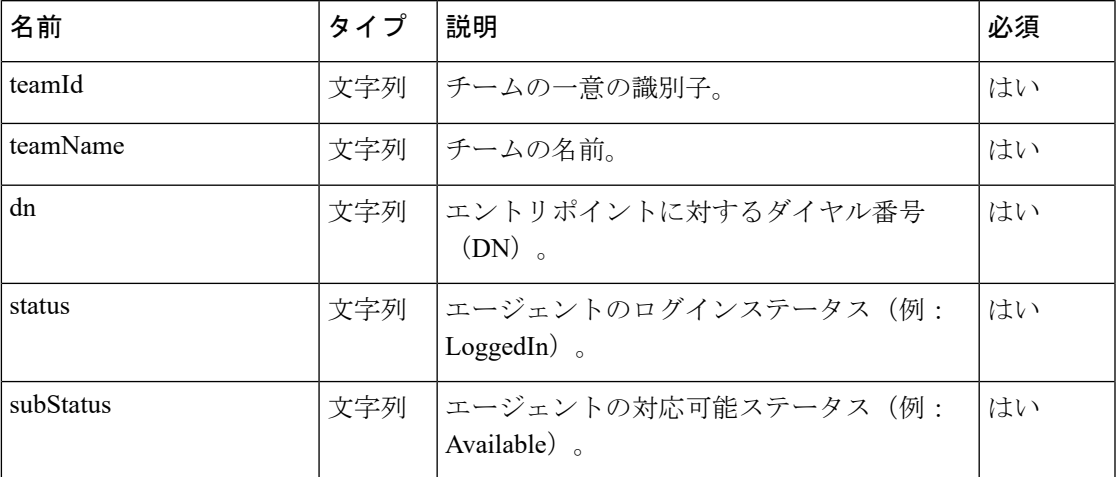

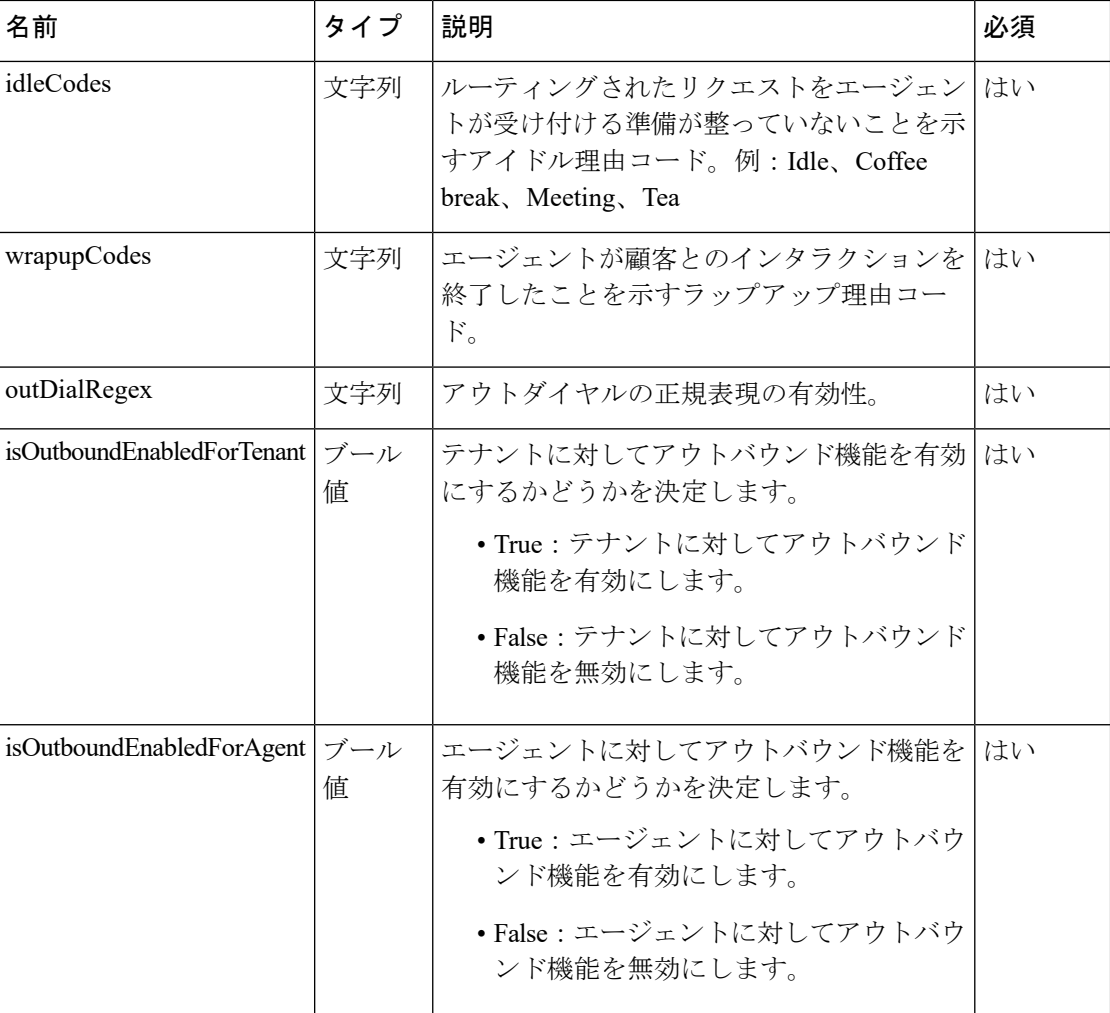

• メソッド (2 [ページ\)](#page-1-0)

• イベント (4 [ページ\)](#page-3-0)

# <span id="page-1-0"></span>メソッド

## **latestData**

最新のユーザー関連情報を取得します。

例

const latestData: LatestInfoData = Desktop.agentStateInfo.latestData;

#### 戻り値

{Object} 最新のユーザー関連情報をリストします。

#### 応答の例

{

```
"agentName": "John Doe",
"teamName": "Sales",
"teamId": "964",
"dn": "8895579172",
"status": "LoggedIn",
"subStatus": "Idle",
"idleCodes": [{
    "id": "1646",
    "isDefault": false,
    "isSystem": true,
   "name": "Aux on Login"
}],
"wrapupCodes": [{
    "id": "2065",
    "isDefault": false,
   "isSystem": false,
   "name": "Wrapping up as customer disconnected"
}],
"outDialRegex": "([0-9a-zA-Z]+[-._])*[0-9a-zA-Z]+",
"isOutboundEnabledForTenant": true,
"isOutboundEnabledForAgent": true
```
## **stateChange(state, auxCodeIdArray)**

}

ユーザーの状態の変更を取得します。

#### 例

const state = await Desktop.agentStateInfo.stateChange({ state: s, auxCodeIdArray: "0" });

#### パラメータ

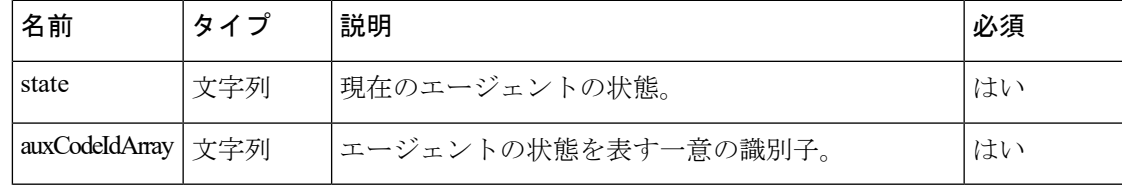

#### 戻り値

{Object} エージェントの状態の変更に関する情報をリストします。

#### 応答の例

```
{
    "data": {
        "agentId": "7c867aa9-ec768-341a-b767-e5hd6ae7g701",
        "agentSessionId": "3d017488-527a-4e89-9313-5d4eb353c789",
        "auxCodeId": "0",
        "connectedChannels": [
            "38136791-cf79-4663-a5d0-39b0d094abf8"
        \frac{1}{2}"eventType": "AgentDesktopMessage",
        "lastIdleCodeChangeTimestamp": null,
        "lastStateChangeReason": "",
```

```
"lastStateChangeTimestamp": 1612245463183,
   "orgId": "f111e3af-1a45-42ef-9erf-4562354b8a25",
   "status": "LoggedIn",
   "subStatus": "Available",
   "trackingId": "9008a4a0-651b-11eb-a97d-0d76c582d799",
   "type": "AgentStateChangeSuccess"
},
"orgId": "f111e3af-1a45-42ef-9erf-4562354b8a25",
"trackingId": "notifs_aa848b62-4fcf-4d4c-95ad-1233bb7f899c",
"type": "AgentStateChange"
```
## **fetchAddressBooks()**

アドレス帳の詳細を取得します。

#### 例

}

const books = await Desktop.agentStateInfo.fetchAddressBooks()

#### 戻り値

```
{Array} オブジェクトの配列。
```
#### 応答の例

```
type AddressBooks = {
   speedDials: [{
            desc: 'Jane Doe',
            dn: '9997770094'
        },
        {
            desc: 'John Doe',
            dn: '9997770095'
        },
    ]
};
type Address = {
   desc: string;
   dn: string;
   phoneBookName ? : string;
};
```
# <span id="page-3-0"></span>イベント

### **addEventListener**

dn、status、subStatusのいずれかのフィールドが変更された場合にログに記録される、updated という名前のイベントをリッスンします。

詳細については、*[addEventListener\(event,](webexcc_b_20-desktop-developer-guide-_chapter10.pdf#nameddest=unique_57) handler)* を参照してください。

#### 例

```
Desktop.agentStateInfo.addEventListener("updated", updatedList =>
   console.log(updatedList)[{
       "name": "dn",
```
Ι

```
"value": "+12580258011",
        "oldValue": ""
     }, {
         "name": "status",
         "value": "LoggedIn",
         "oldValue": "DefaultState"
     }, {
         "name": "subStatus",
         "value": "Available",
         "oldValue": ""
    }] *
    /
\, ) \,
```
 $\mathbf I$